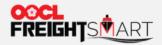

an da dan an anda da da dan an andar

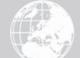

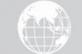

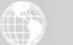

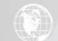

## **Shopping Cart**

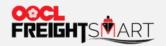

## Step 1 Resume Purchase from Shopping Cart at ease

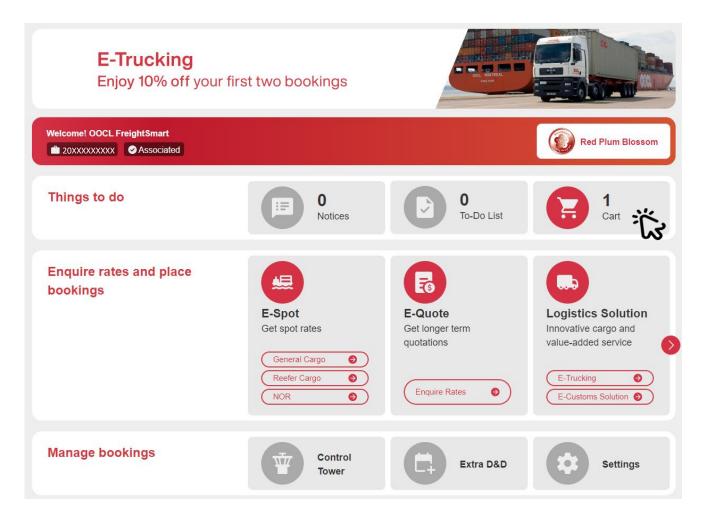

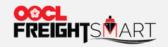

Shopping Cart

## Step 2 Review all the product stored in the shopping cart

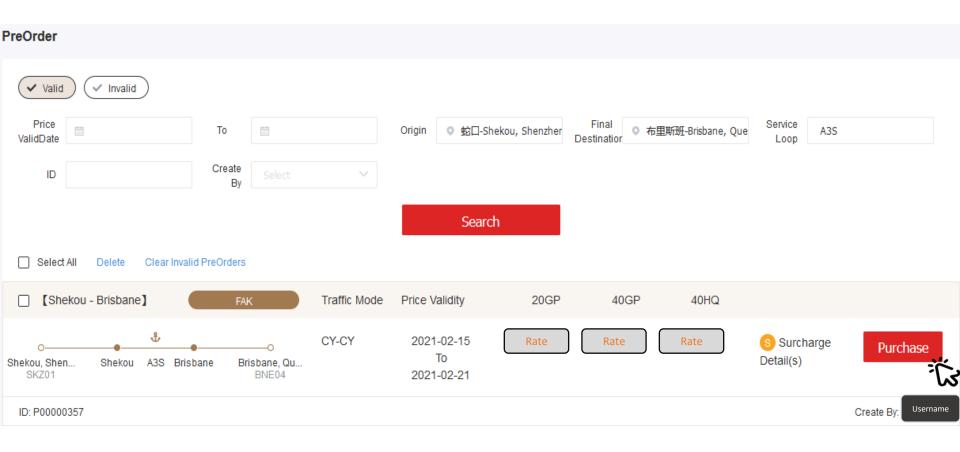

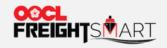

## Step 3 Click "Place Order" to proceed placing order in FreightSmart

| PreOrder                                         |                              |             |                                |                    |                      |                   |                        |                     |
|--------------------------------------------------|------------------------------|-------------|--------------------------------|--------------------|----------------------|-------------------|------------------------|---------------------|
| Valid Valid                                      |                              |             |                                |                    |                      |                   |                        |                     |
| Price To                                         | den de<br>Vere<br>Vere       |             | Origin 🔍 蛇                     | □-Shekou, Shenzher | Final<br>Destinatior | 里斯班-Brisbane, Que | Service A3S            |                     |
| ID Crea                                          | te<br>By Select              | $\sim$      |                                |                    |                      |                   |                        |                     |
|                                                  |                              |             | S                              | earch              |                      |                   |                        |                     |
| Select All Delete Clear Invalid PreOrd           | ers                          |             |                                |                    |                      |                   |                        |                     |
| C [Shekou - Brisbane]                            | FAK T                        | raffic Mode | Price Validity                 | 20GP               | 40GP                 | 40HQ              |                        |                     |
| O &<br>Shekou, Shen Shekou A3S Brisbane<br>SKZ01 | O C<br>Brisbane, Qu<br>BNE04 | CY-CY       | 2021-02-15<br>To<br>2021-02-21 | Rate               | Rate                 | Rate              | Surcharge<br>Detail(s) | Purchase            |
|                                                  |                              |             |                                |                    |                      |                   |                        |                     |
| Vessel Voyage Direction/Service                  | Est. Transit Ti              | me<br>ETD 🗢 |                                | ETA ≑              | Product Discour      | nt Offer(s)       | Available Space        | e Action            |
| OOCL ITALY 109S/A3S                              | 20days                       | 2021-02     | -22                            | 2021-03-14         |                      |                   | 25 TEU                 | Place Order         |
| ID: P00000357                                    |                              |             |                                |                    |                      |                   |                        | Create By: Username |